# **QGIS Application - Bug report #18018**

**a virtual layer make the project empty**

*2018-02-01 10:33 AM - Lee Han*

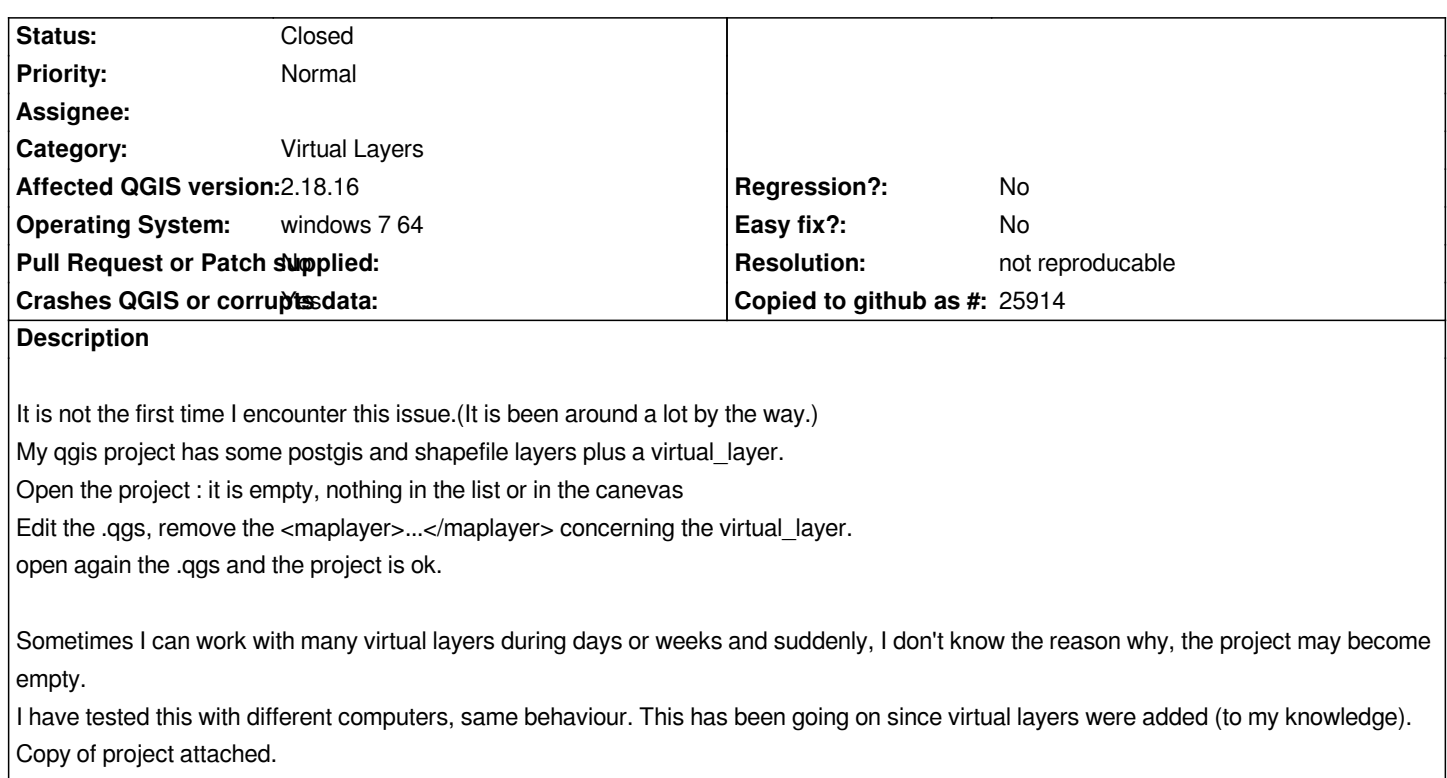

#### **History**

#### **#1 - 2018-03-26 02:23 PM - Enrico Fiore**

*I have noticed the same issue in QGIS 2.18.17.*

*If there is one or more virtual layers that refers to layers that are been renamed or removed, QGIS project will be loaded empty.*

#### **#2 - 2018-10-23 11:13 AM - Regis Haubourg**

- *Resolution set to not reproducable*
- *Priority changed from High to Normal*
- *Status changed from Open to Feedback*

*Could you provide a sample project file with data that allows to reproduce the issue. It tried to reproduce with no success here. (This is the hardest part in fixing such issues, making the condition reproducible for itself, and then for others).*

*Did you try QGIS 3.x to test future 3.4 LTR ?*

## **#3 - 2018-10-29 09:37 AM - Lee Han**

*I don't have any project file with the "bug" for now. If it happens, I will join it. I am working with QGis 3.4 now. We'll see.*

### **#4 - 2018-10-29 08:49 PM - Giovanni Manghi**

*- Status changed from Feedback to Closed*

*plan\_virtual\_layer.qgs 155 KB 2018-02-01 Lee Han*